## Fill a Mastatest® cartridge

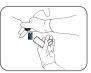

Take a clean milk sample (see user videos)

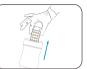

Put on clean aloves, and remove cartridge from pack

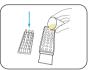

Remove cartridge lid and half-fill cartridge with milk

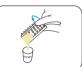

Pour off surplus milk and discard

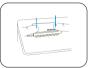

Replace lid, pushing down firmly, and label lid with cow details

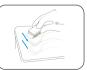

Tap firmly 2-3 times, repeating if air-bubbles are visible in wells

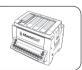

Insert cartridge into Lapbox™ with arrows facing to the back and replace lid

### Start a Mastatest®

#### To Begin:

- From the Lapbox main menu, select Start Mastatest ENTER
- Select Lapbox position used: If first free position used

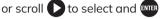

#### **Option 1: BoxStart**

- Select cartridge type:
  - o For single (1-test) cartridge, *Clinical* ENTER o For twin (2-test) cartridge, 

    ✓ HISCC ENTER
- Select BoxStart ENTER
- Input cow number (e.g. 00123) and scroll to select quarter enter

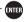

## Confirm start ENTER Option 2: QuickStart

- Select cartridge type:
  - For single (1-test) cartridge QuickCM ENTER • For twin (2-test) cartridge QuickSCC (NTER

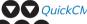

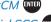

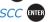

• Input test details to mastatestsystem.com within 21 hours

#### Next steps:

- Countdown timer shows the remaining time
- Results emailed within 24 hours
- Further tests can be started independently

# Mastatest

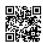

**Further information and support** Mastatest.com/user-quides support@mastatest.com